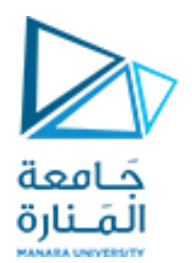

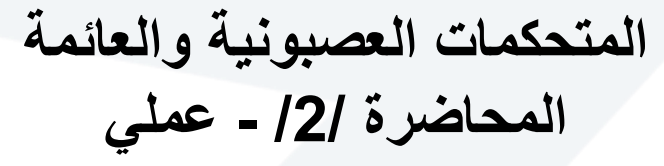

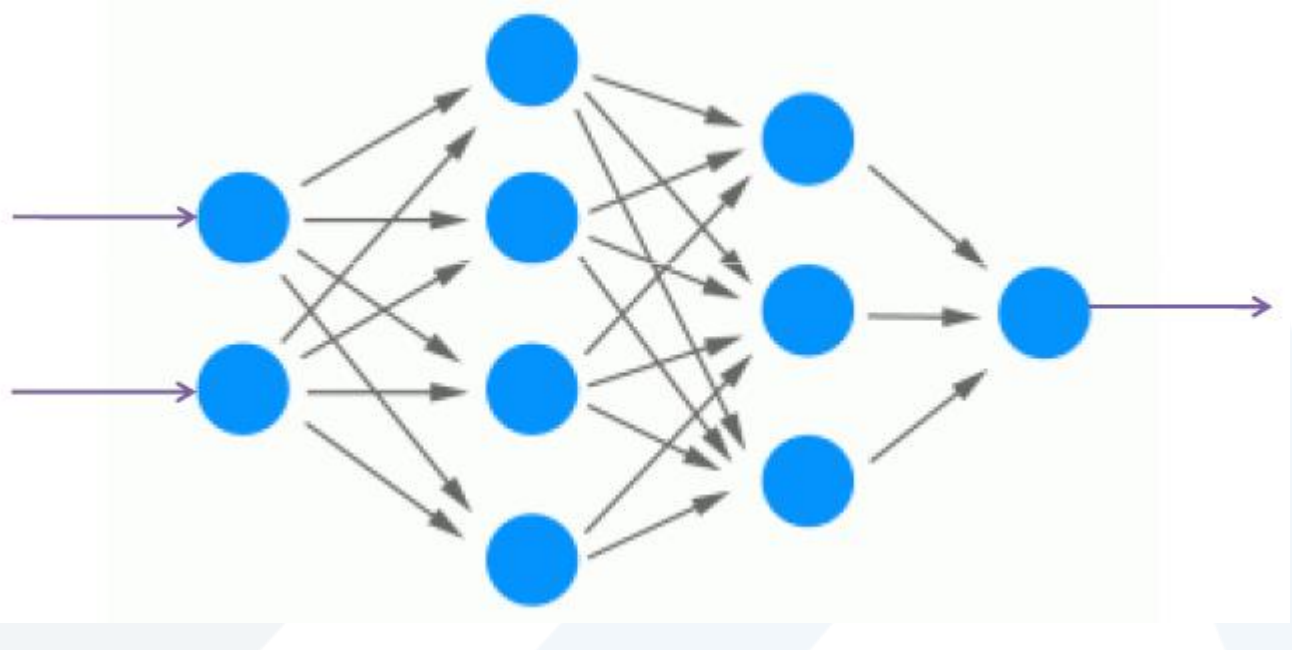

<https://manara.edu.sy/>

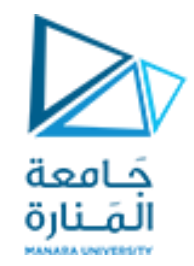

## **مقاربة التوابع Approximation Function**

- عملية مقاربة التوابع هي عملية ضبط أوزان الشبكة بحيث تنتج نفس استجابة تابع غير المعروف عند نفس الدخل للنظامين (التابع والشبكة).
- إن شبكة عصبونية ذات تغذية أمامية مؤلفة من طبقة مخفّية واحدة بتوابع تفعيل SIGMOID في هذه الطبقة، وخطية في طبقة الخرج، قادرة على مقاربة أي تابع مستمر بشرط أن تحتوي على عدد كافٍ من العصبونات في الطبقة المخفية.

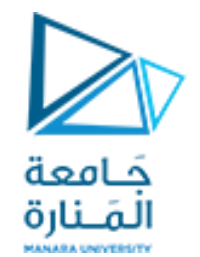

# **مقاربة التوابع Approximation Function**

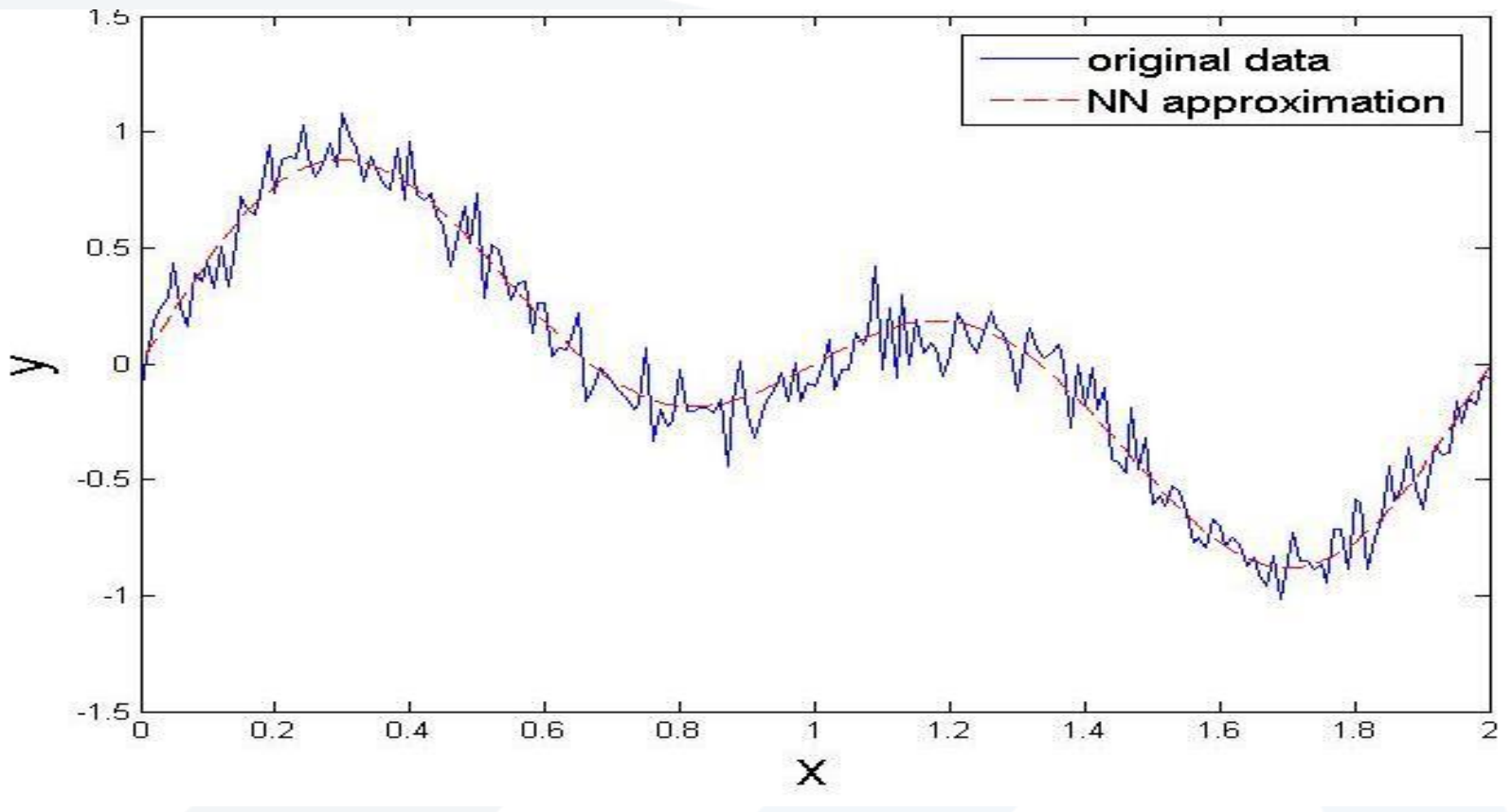

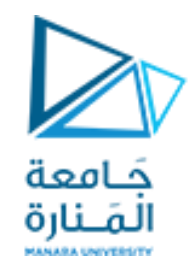

**مثال 1 – مقاربة تابع :**

#### ليكن لدينا التابع التالي (مجموع إشارتين جيبيتين) والمطلوب مقاربته باستخدام الشبكات العصبونية.

# $y = 0.5 * sin(\pi x) + 0.5 * sin(2\pi x), \quad x \in [0,2]$

<https://manara.edu.sy/>

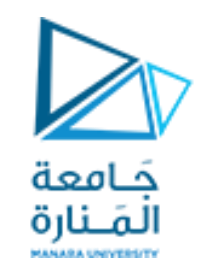

**مثال 1 – مقاربة تابع :**

- في البداية يجب الحصول على قيم التابع y عند قيم دخل محددة x لتدريب الشبكة عليها، وهذه القيم للتابع y تنتج عن تطبيق المعادلة السابقة على كل قيمة من قيم الشعاع x مع إضافة ضجيج للمعادلة.
	- $x = 0:0.01:2.0;$  $y = 0.5*sin(p i*x) + 0.5*sin(2*pi*x) + 0.1*randn(size(x));$ 
		- الآن أصبح بالإمكان البدء بخطوات تصميم الشبكة العصبونية:

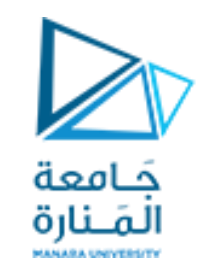

**مثال 1 – مقاربة تابع :**

- -1 إنشاء الشبكة:
- ٌمكن إنشاء الشبكة إما بالتابع المعرف سابماً )newff )بالتعلٌمة التالٌة: net=newff(minmax(x),[4 1],{'tansig','purelin'},'trainlm');

• أو باستخدام أحد التوابع البدٌلة مثل feedforwardnet:

net=feedforwardnet(4,'trainlm');

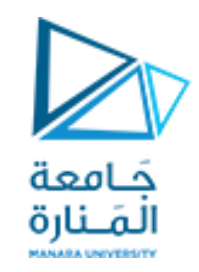

## **التابع feedforwardnet:**

• عند إنشاء الشبكة باستخدام التابع feedforwardnet فإن البارامترات المطلوبة هي فقط عدد العصبونات في كل طبقة مخفية (طبقة مخفية واحدة بـ 4 عصبونات في مثالنا) ، وتابع التدريب الكلي للشبكة (في مثالنا  $:$ (trainlm

net=feedforwardnet(4,'trainlm');

• بالتالي لا يمكن مباشرة تحديد تابع التفعيل في طبقة ما كما كان الحال في التابع newff، بل نحتاج للدخول إلى خصائص الطبقة المطلوبة في الشبكة وتعديل تابع التفعيل على الشكل التالي: net.layers{1}.transferFcn='tansig'; net.layers{2}.transferFcn='purelin';

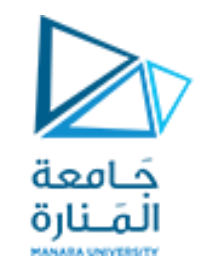

**مثال 1 – مقاربة تابع :**

<u>2- تدريب الشبكة:</u>

- في البداية نحدد بارامترات التدريب المرغوبة (150 تكرار والهدف 6-1e): net.trainParam.epochs = 150; net.trainParam.goal = 1e-6;
	- ثم ندرب الشبكة على الدخل والخرج المرغوب:

 $net = train(net, x, y);$ 

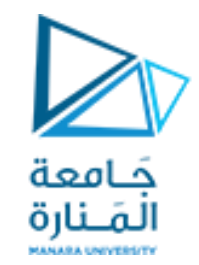

**مثال 1 – مقاربة تابع :**

-3 اختبار الشبكة:

• يجب اختبار الشبكة عند بيانات دخل لم يتم التدرب عليها مسبقاً، بالتالي ننشئ شعاع قيم مغاير للقيم التي تدربت علها الشبكة ثم نختبرها عنده:

 $x1 = 1.015:0.01:1.615;$  $y1 = 0.5*sin(pi*x1)+0.5*sin(2*pi*x1)+0.1*randn(size(x1));$  $out1 = sim(net,x1);$ 

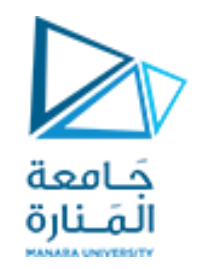

**مثال 1 – مقاربة تابع :**

لتوضيح نتيجة المقاربة نقارن بالرسم بين خرج التابع y1 عند الدخل x1 (الخرج الفعلي) والخرج الناتج عن الشبكة العصبونية out1 عند نفس الدخل 1x. :

 $0.2$ 

 $-0.2$ 

 $-0.4$ 

 $-0.6$ 

 $-0.8$ 

 $1.2$ 

 $1.1$ 

 $1.3$ 

 $1.4$ 

1.5

 $1.6$ 

 $1.7$ 

1.8

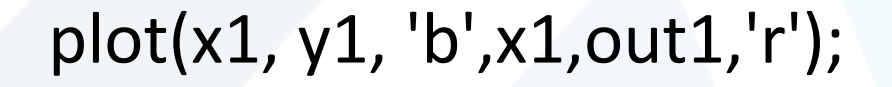

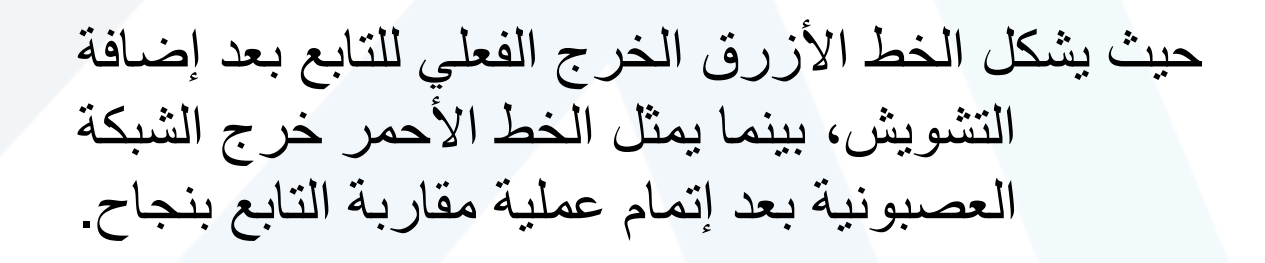

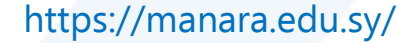

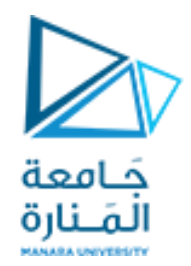

# GOOD LUCK ..

<https://manara.edu.sy/>